## **Logiciel DILAND STUDIO Basic**

Logiciel uniquement compatible Windows (non compatible Mac). Avec le logiciel DILAND STUDIO Basic, à installer sur un ordinateur, vous allez créer un centre de serveur d'impression capable de gérer le contrôle de plusieurs kiosk et de multiples imprimantes. Ce logiciel permet donc la gestion de nombreuses imprimantes thermique, jet d'encre et traceurs du marché.

Les ordres photos en provenance de une ou plusieurs bornes équipées du logiciel KIOSK DILAND seront collectés et ensuite dispatchés sur une ou plusieurs imprimantes.

Ce serveur d'impression est l'outil idéal permettant de gérer l'impression de différents formats de tirages sans avoir besoin de changer de consommable.

## **Schéma d'implantation possible avec le logiciel DILAND STUDIO Basic réf : KDLBS**

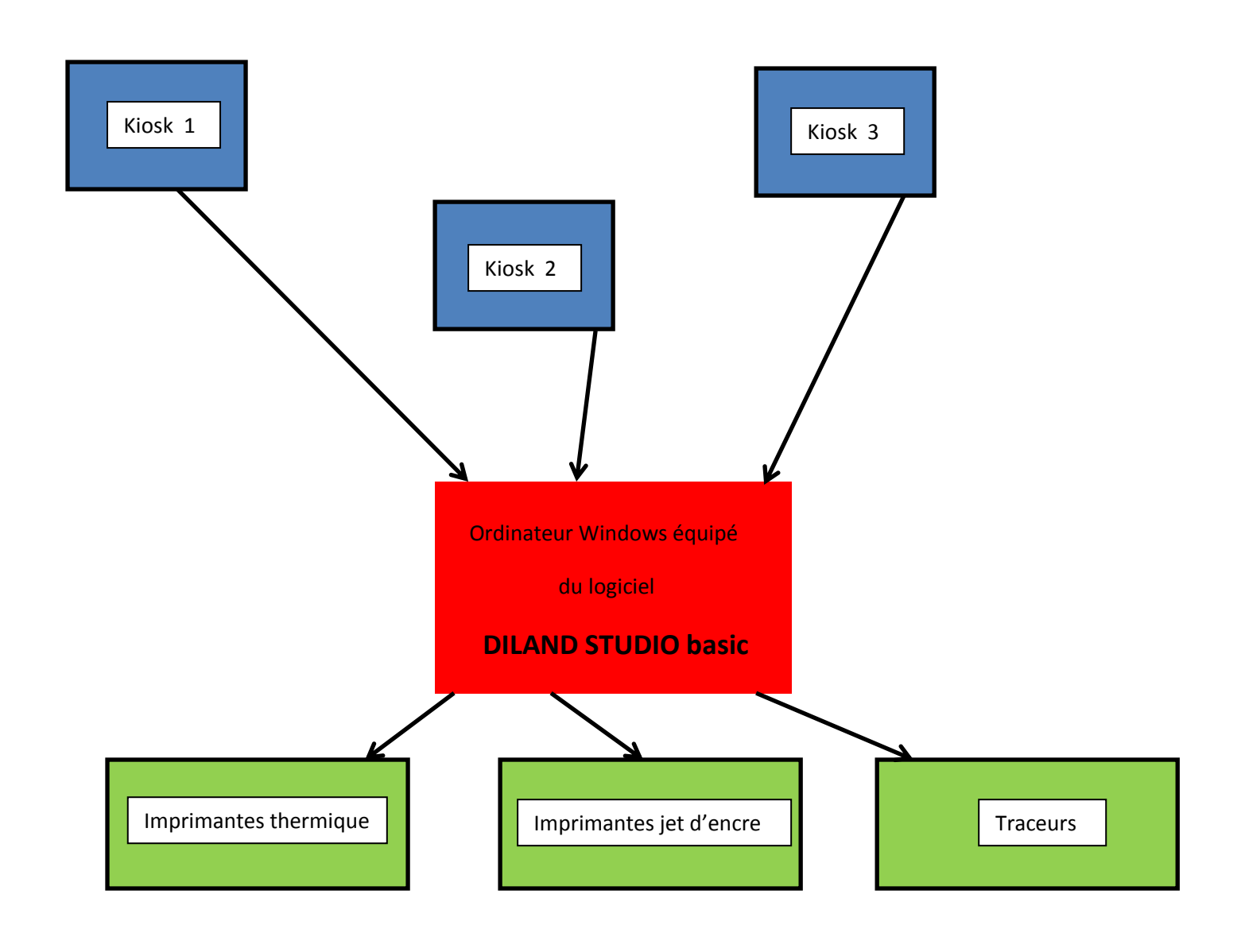